## **INVOICE**

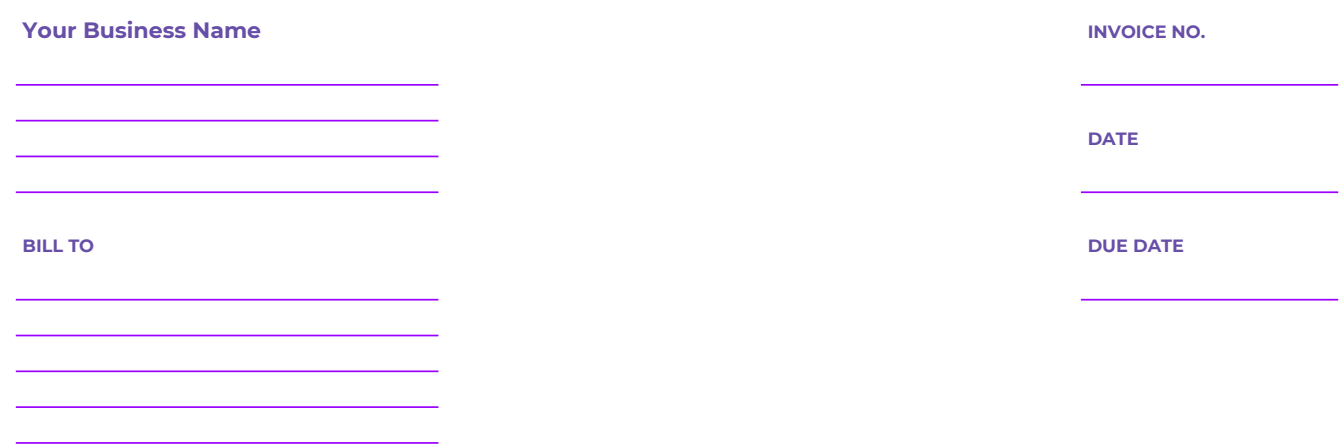

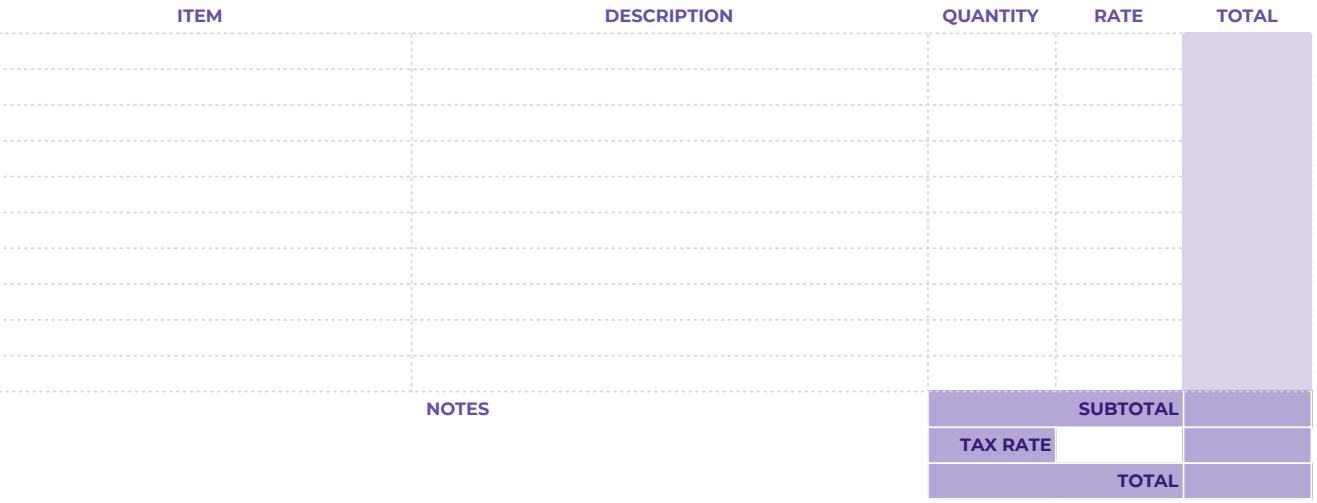

## **THANK YOU!**

**Creating professional invoices is simple and easy with [Genio.ac](https://www.genio.ac/)!**